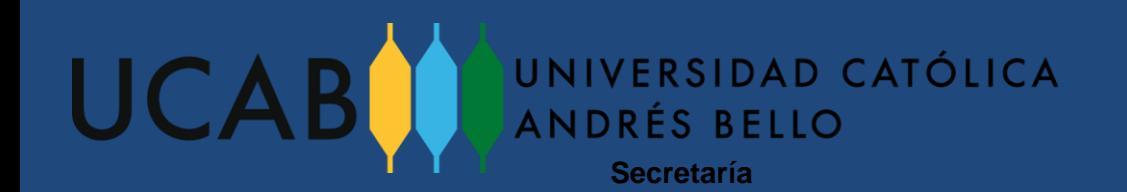

## **PROCESO DE REINSCRIPCIÓN**

## **Alumnos Regulares Postgrado Universidad Católica Andrés Bello**

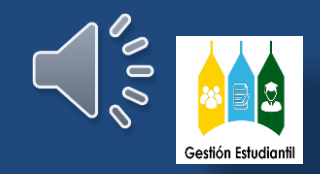

**Dirección de Gestión Estudiantil**

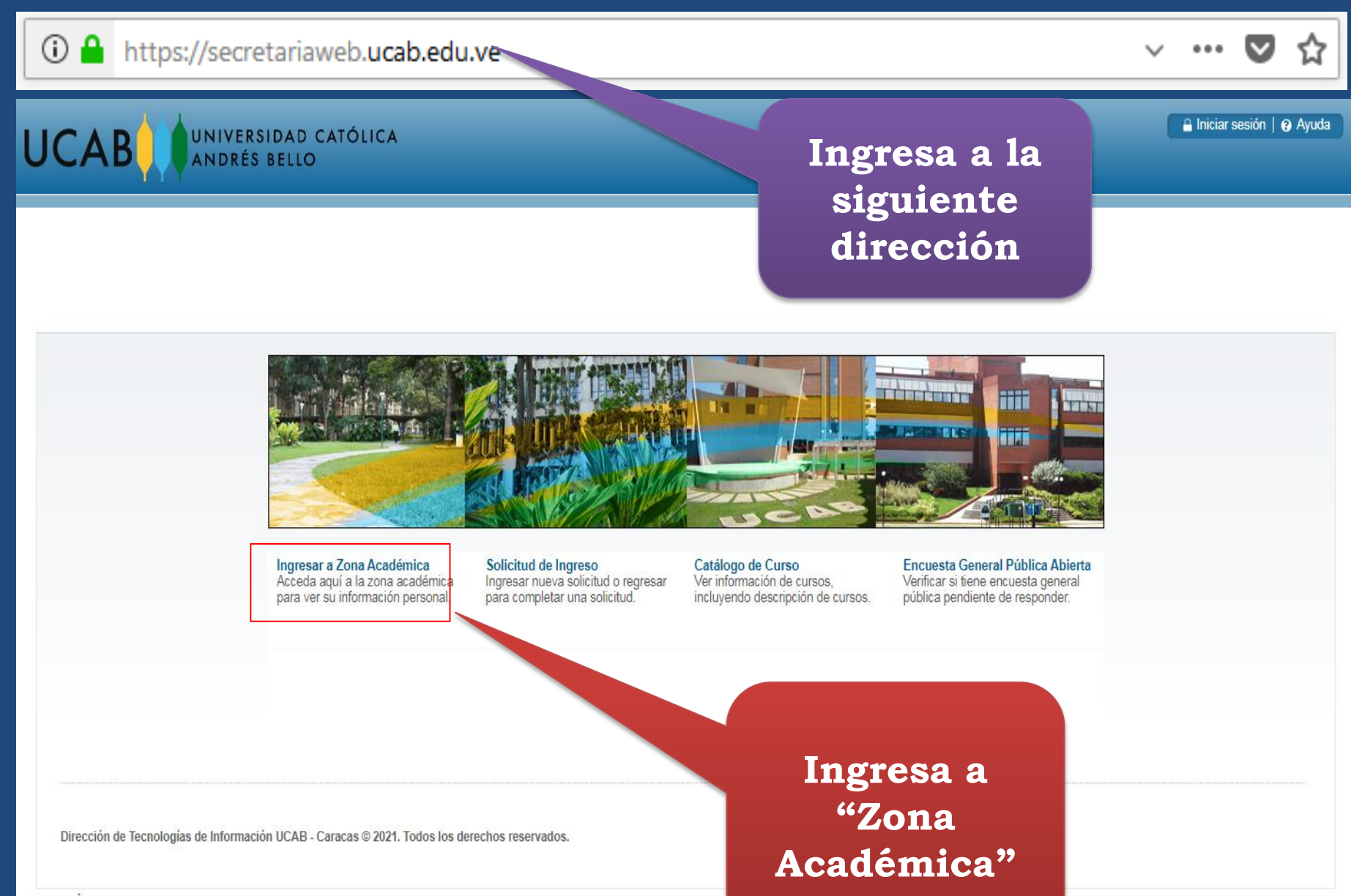

VERSIÓN: 8.9.1

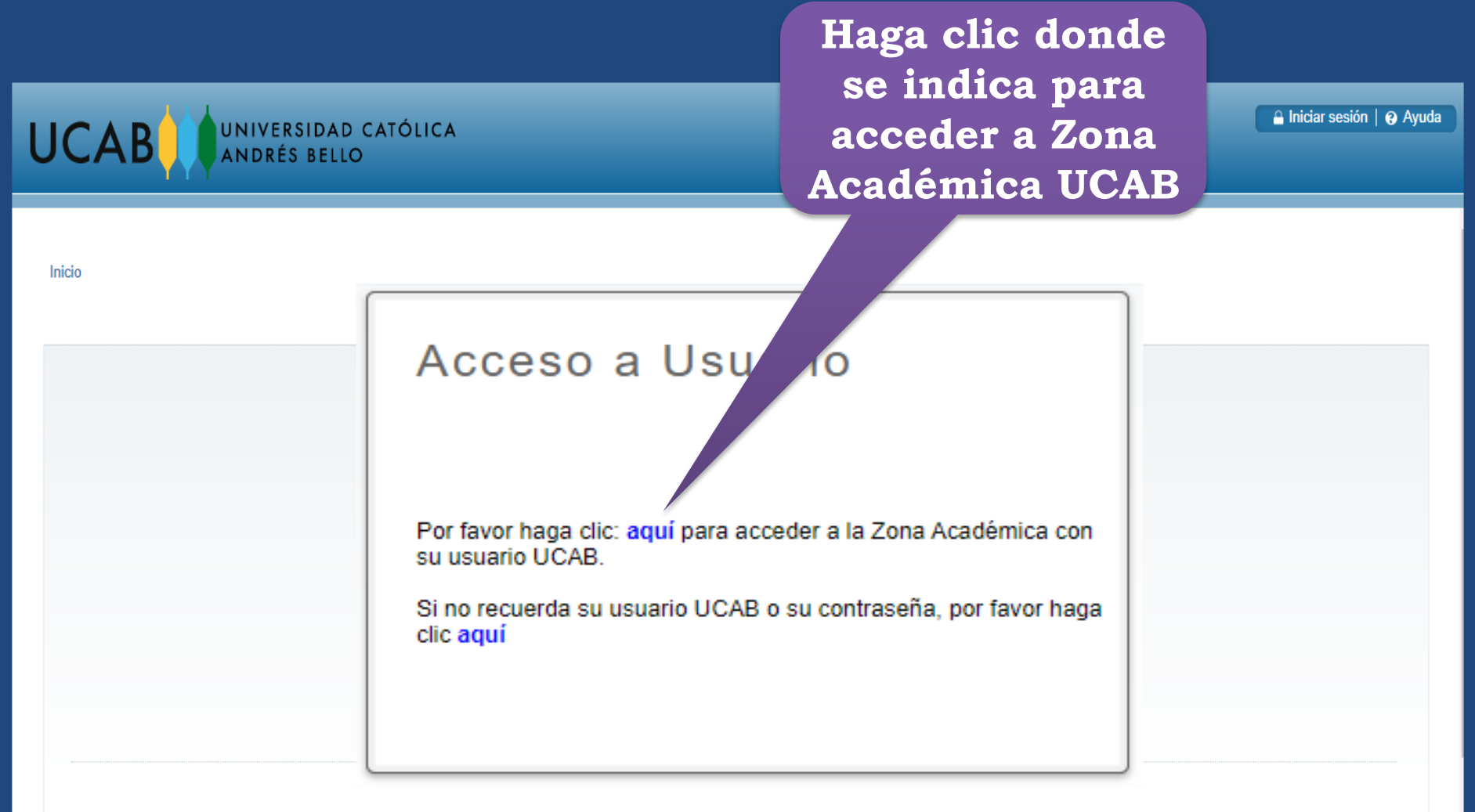

Dirección de Tecnologías de Información UCAB - Caracas @ 2021. Todos los derechos reservados.

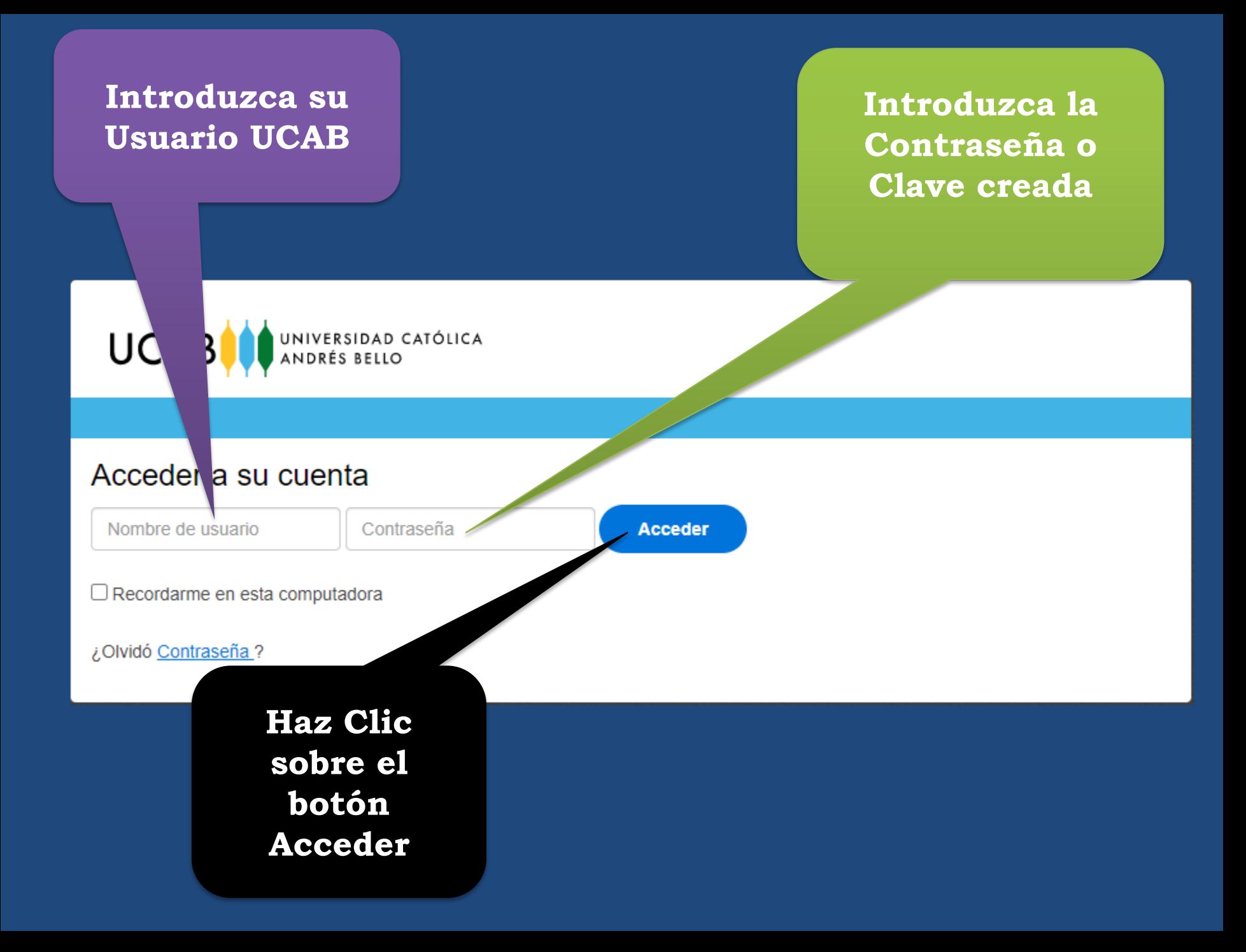

## **Debes Ingresar en Alumnos UCAB** Sair | @ Ayuda UNIVERSIDAD CATÓLICA P Buscar una página... ¡Bienvenido(a), Jesús V. Campos Bruñe Secretaría en Línea de la Universidad Católica Andrés Bello. hicie > Alumnos información personal Alumnos Cuentas de Alumno **Admisiones** Inscripción Registros de Alumnos v. Aplicar para Revisión de Verificar su status de Ver retenciones, calificaciones Ver resúmenes de cuentas. Admisión o Revisar Solicitudes inscripcion, horario de clase y e Hist. Académico. Evaluación historia de declaración/pago e Existentes realizar la Solicitud de de Profesores info de impuestos Inscripción en Línea Ir a Caja Virtual UCAB Ver resumenes de cuentas, historia de transacciones, comprar de derechos de secretaria y más. **Y luego en**  Dirección de Tecnologías de Información UCAB - Caracas @ 2021. Todos los derechos reservados. **Inscripción**

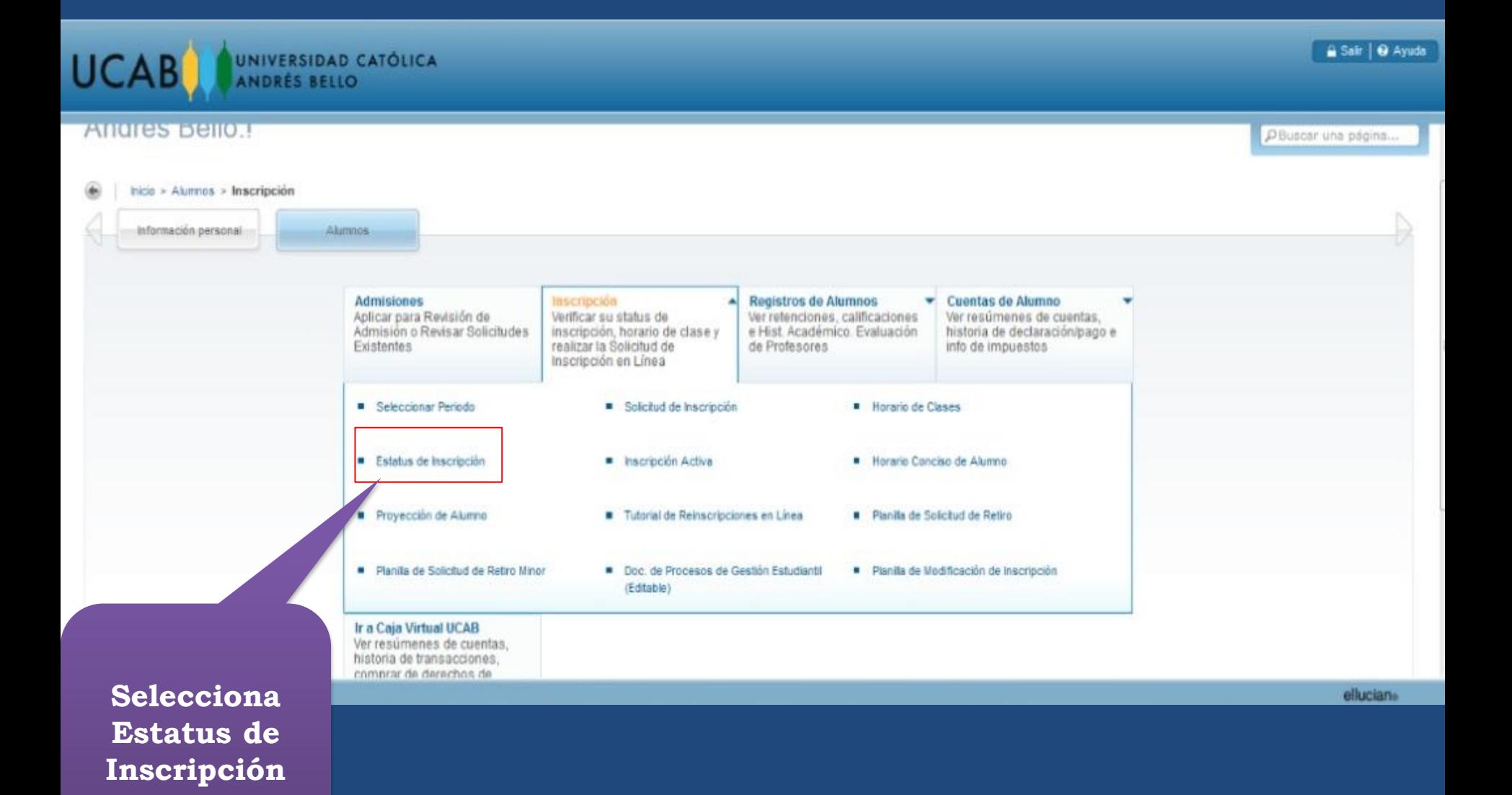

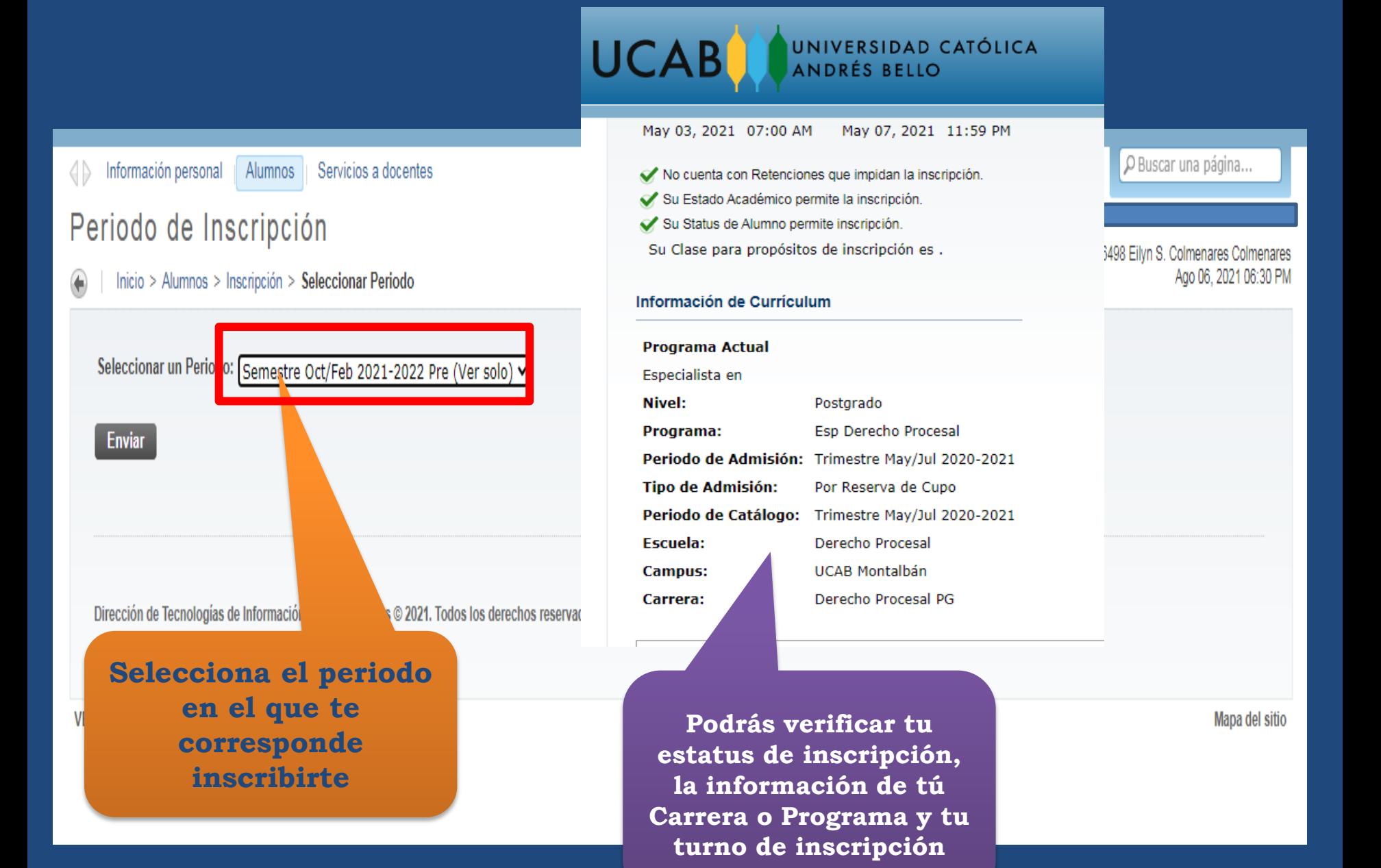

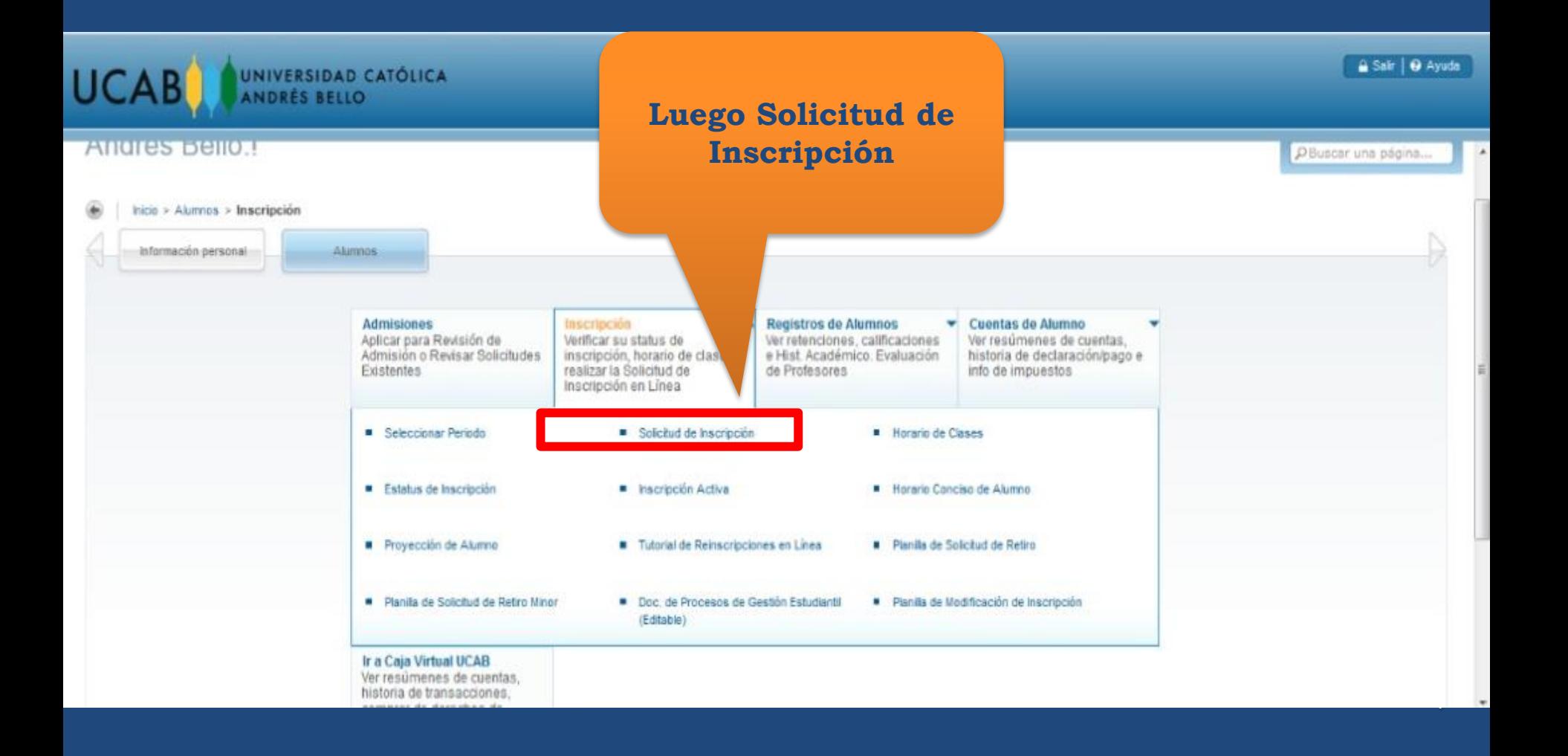

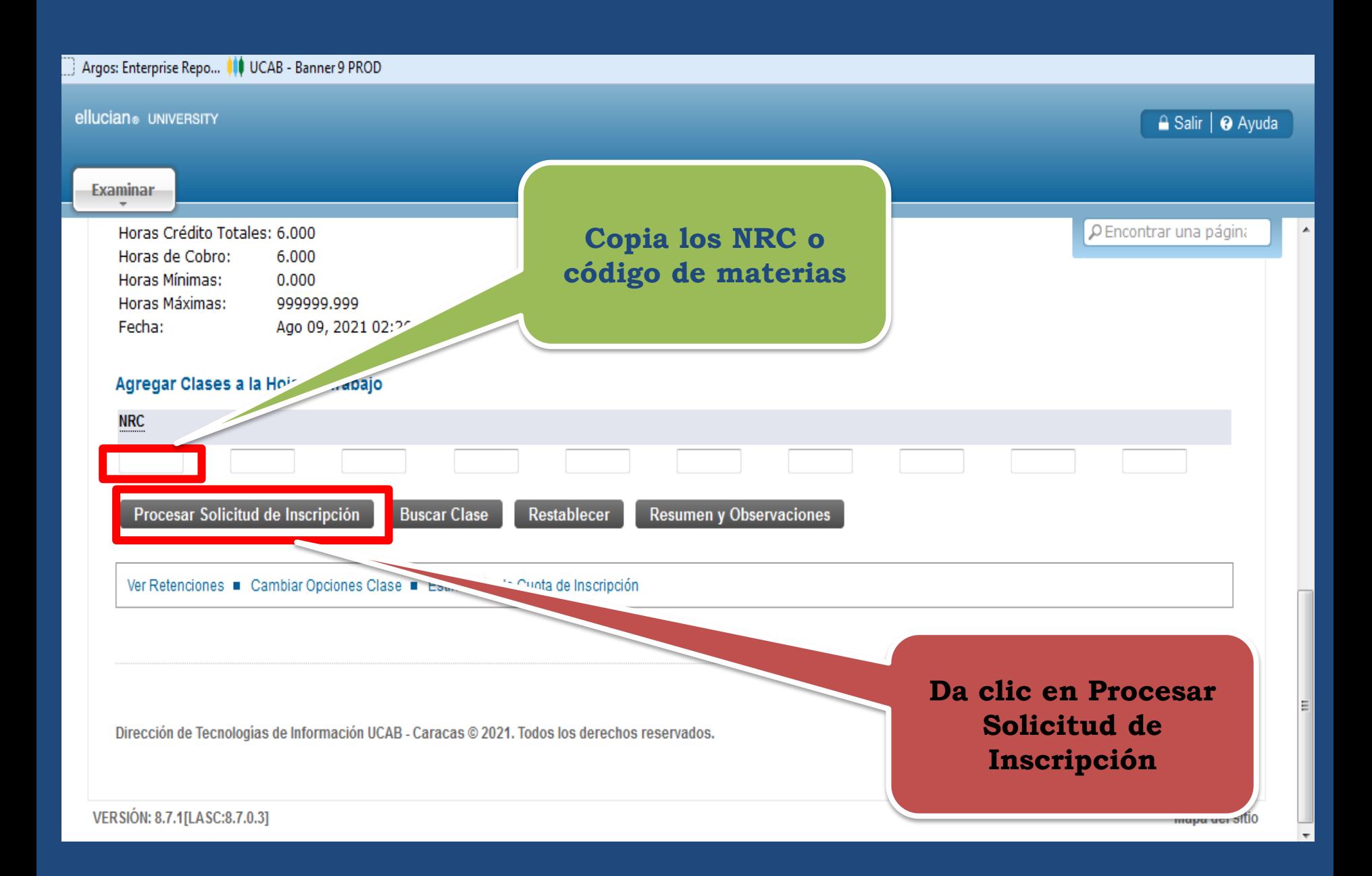

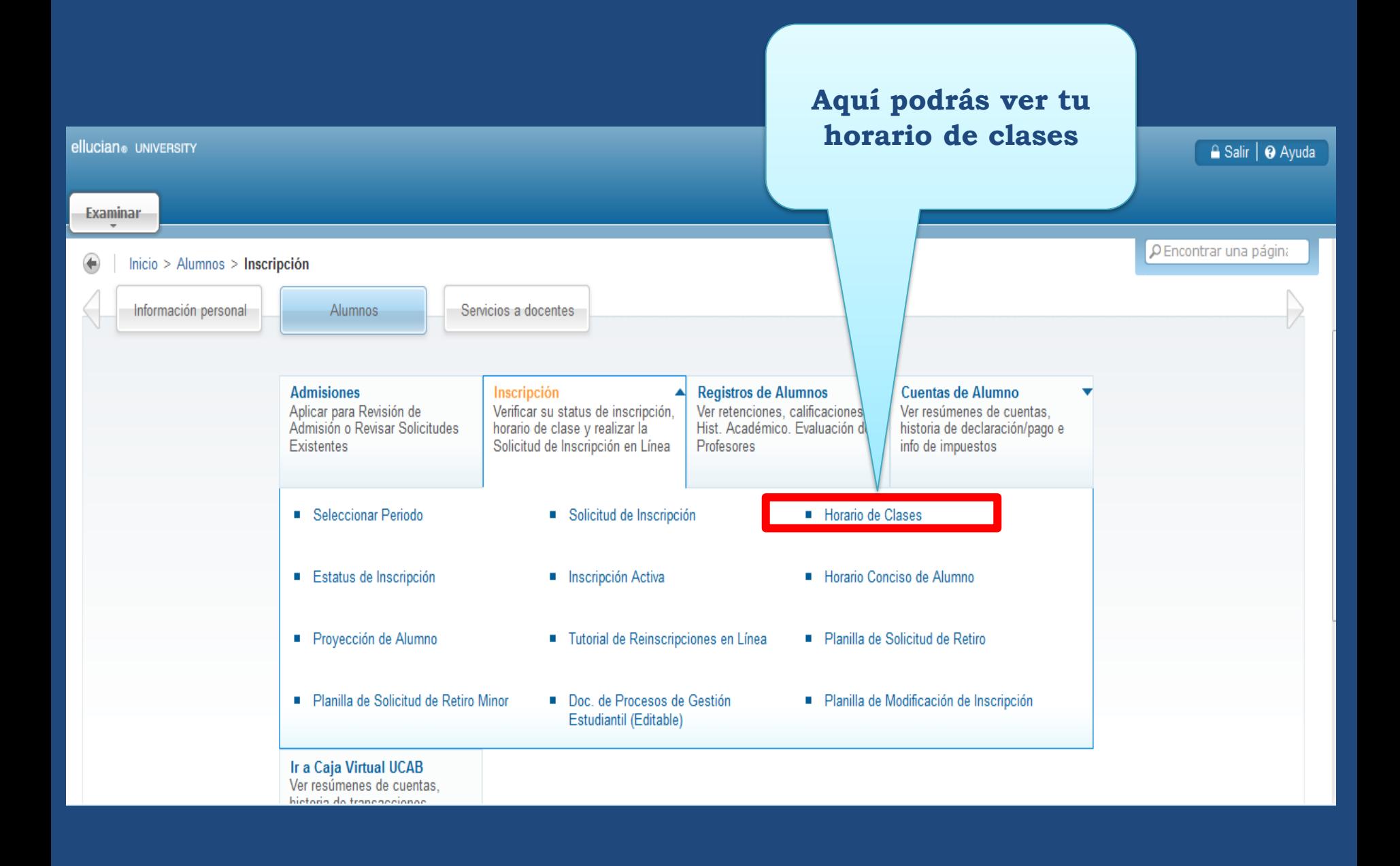

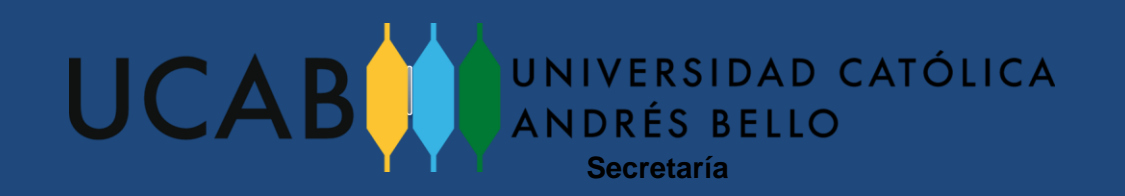

## *Para cualquier inquietud o reporte de incidencias en tu proceso de inscripción puedes comunicarte con la Dirección de Gestión Estudiantil :*

*0212-4076071-6049-4376-4581*

*[registroycontrol@ucab.edu.ve](mailto:registroycontrol@ucab.edu.ve)*